## **Issues**

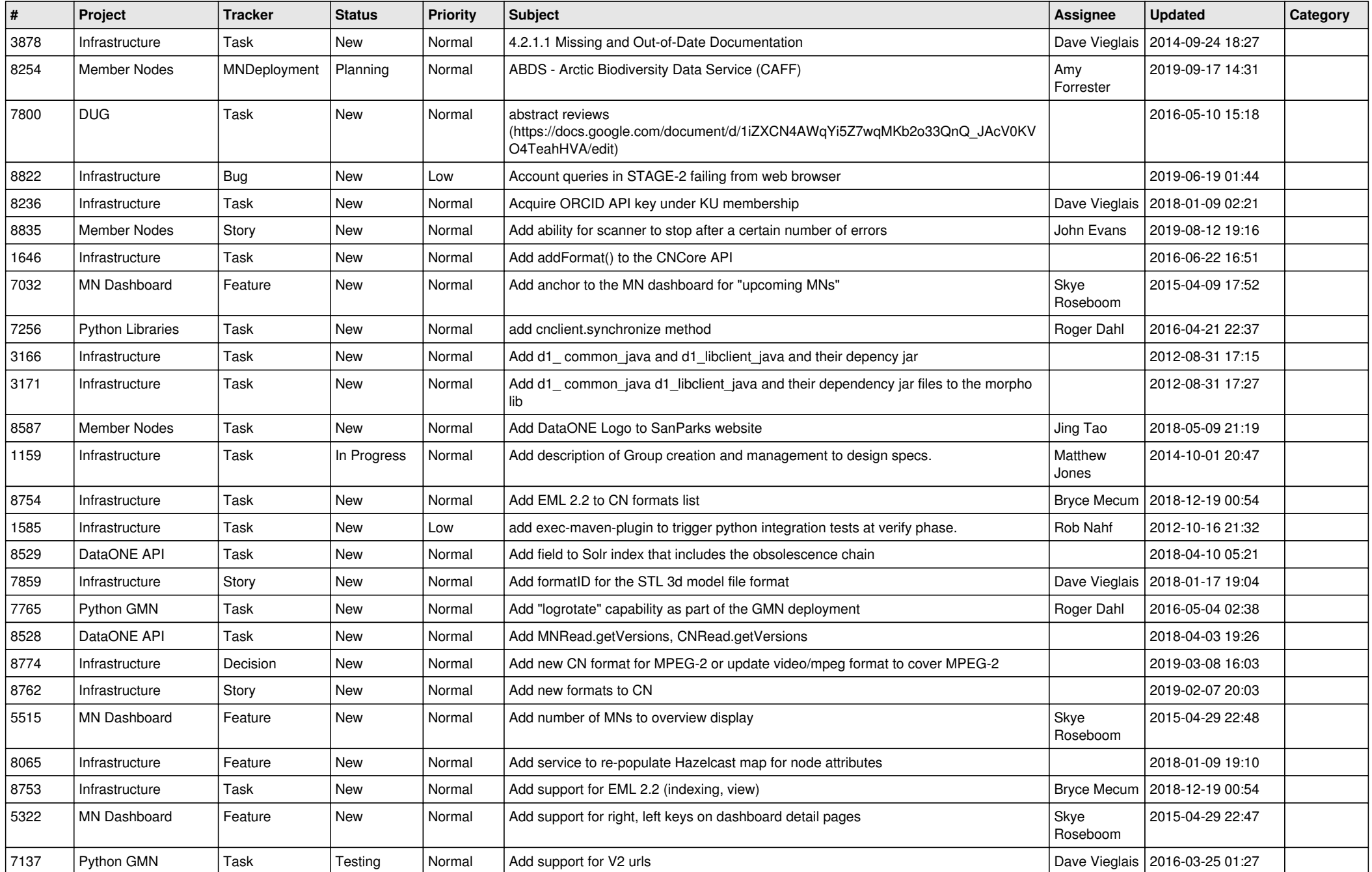

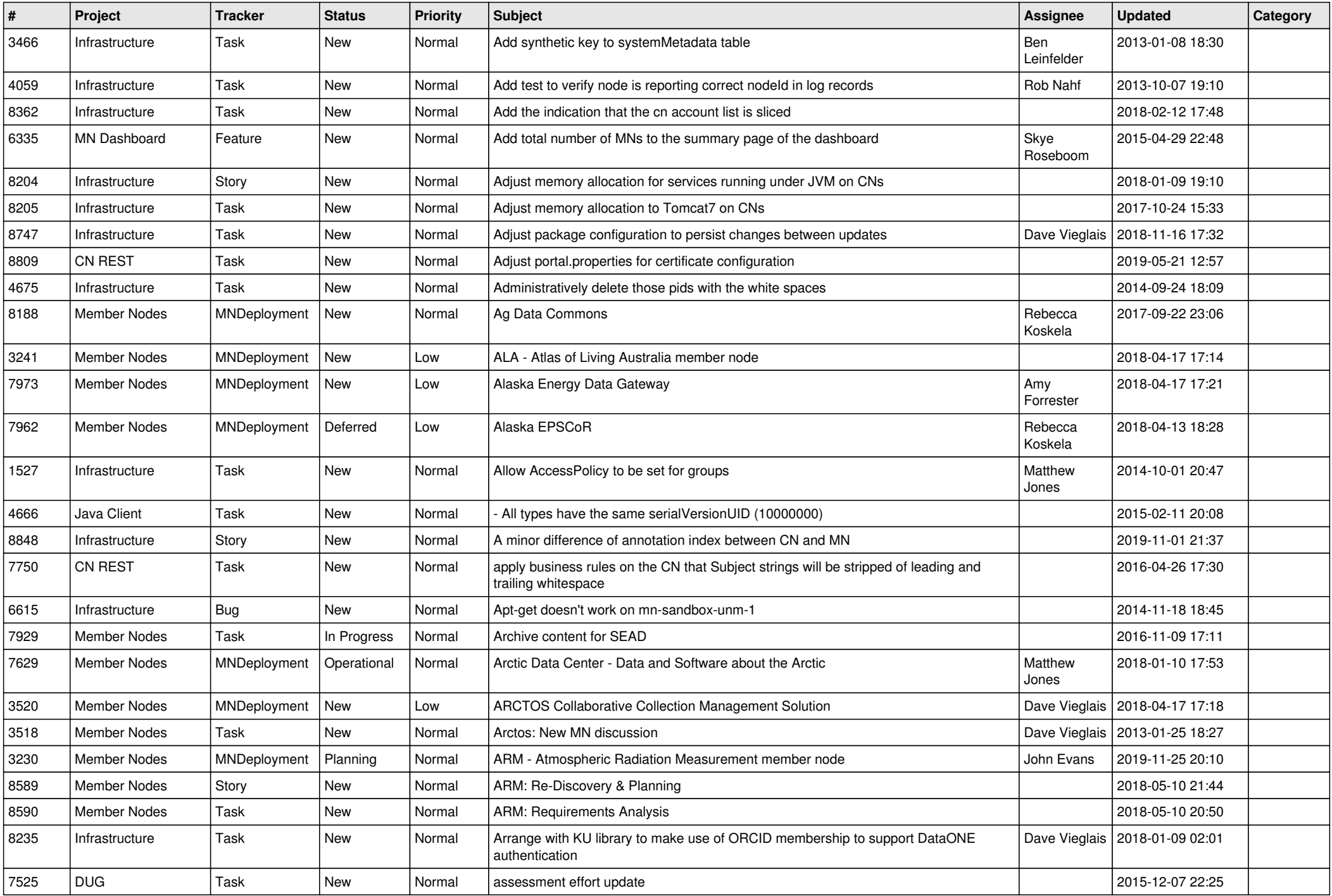

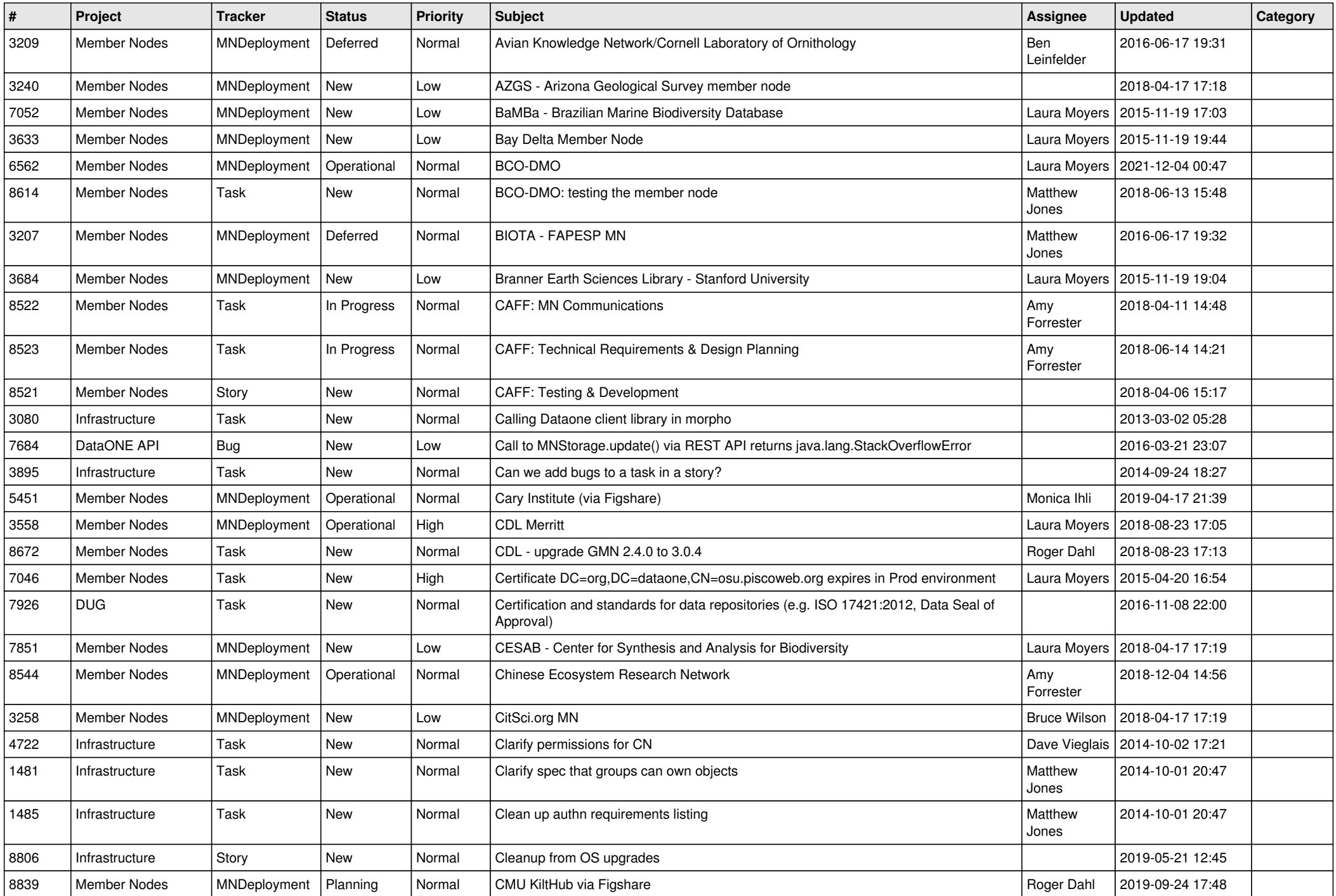

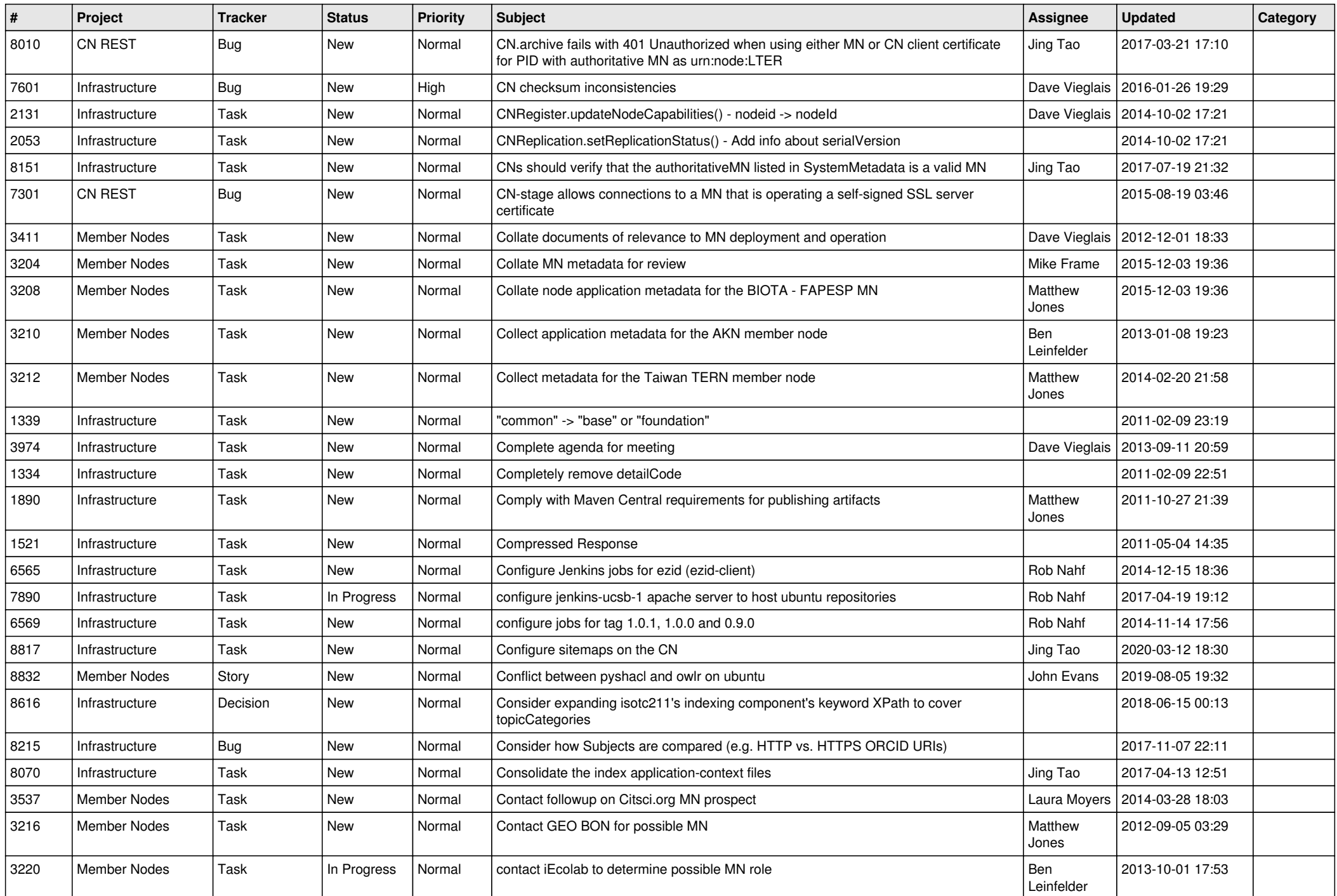

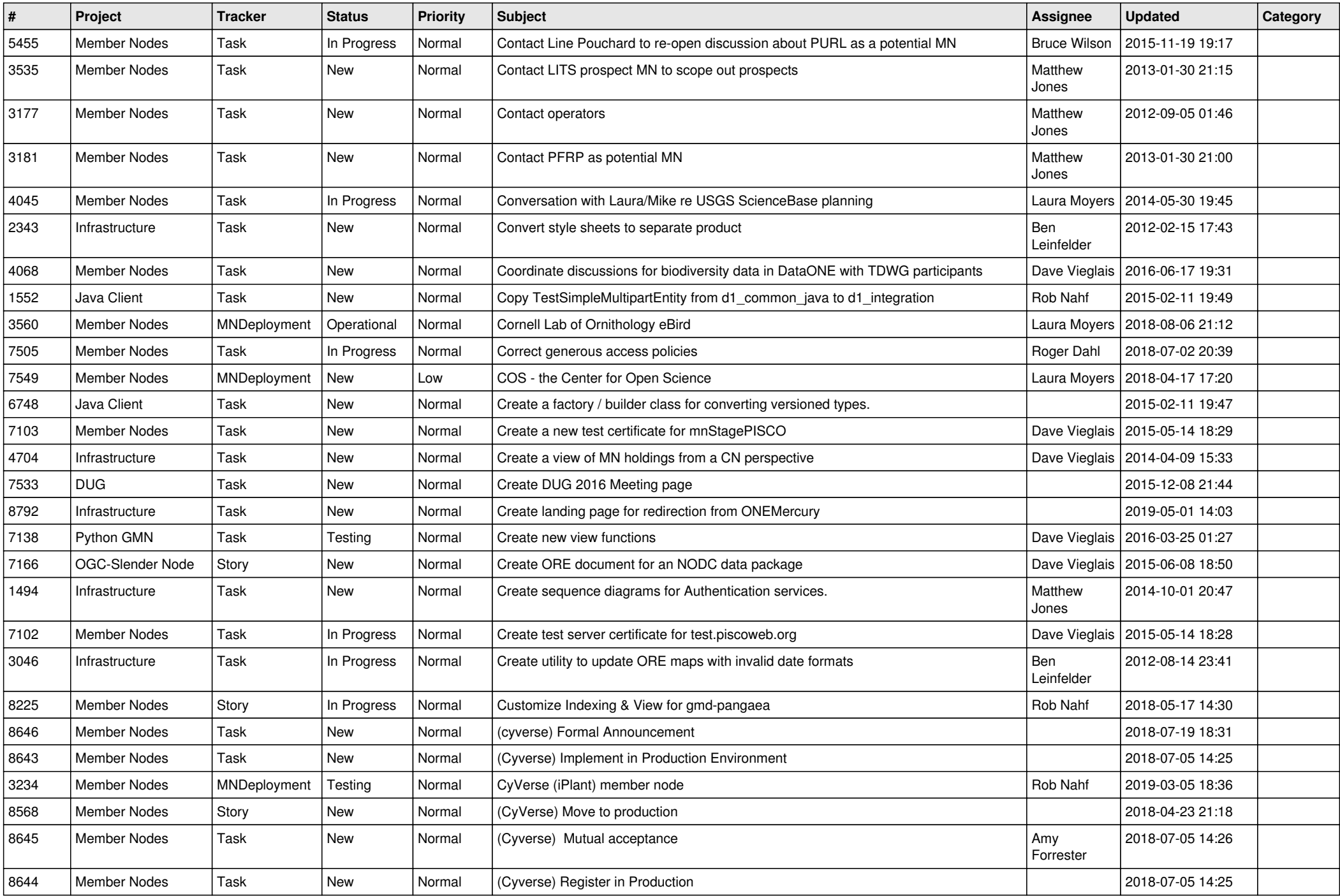

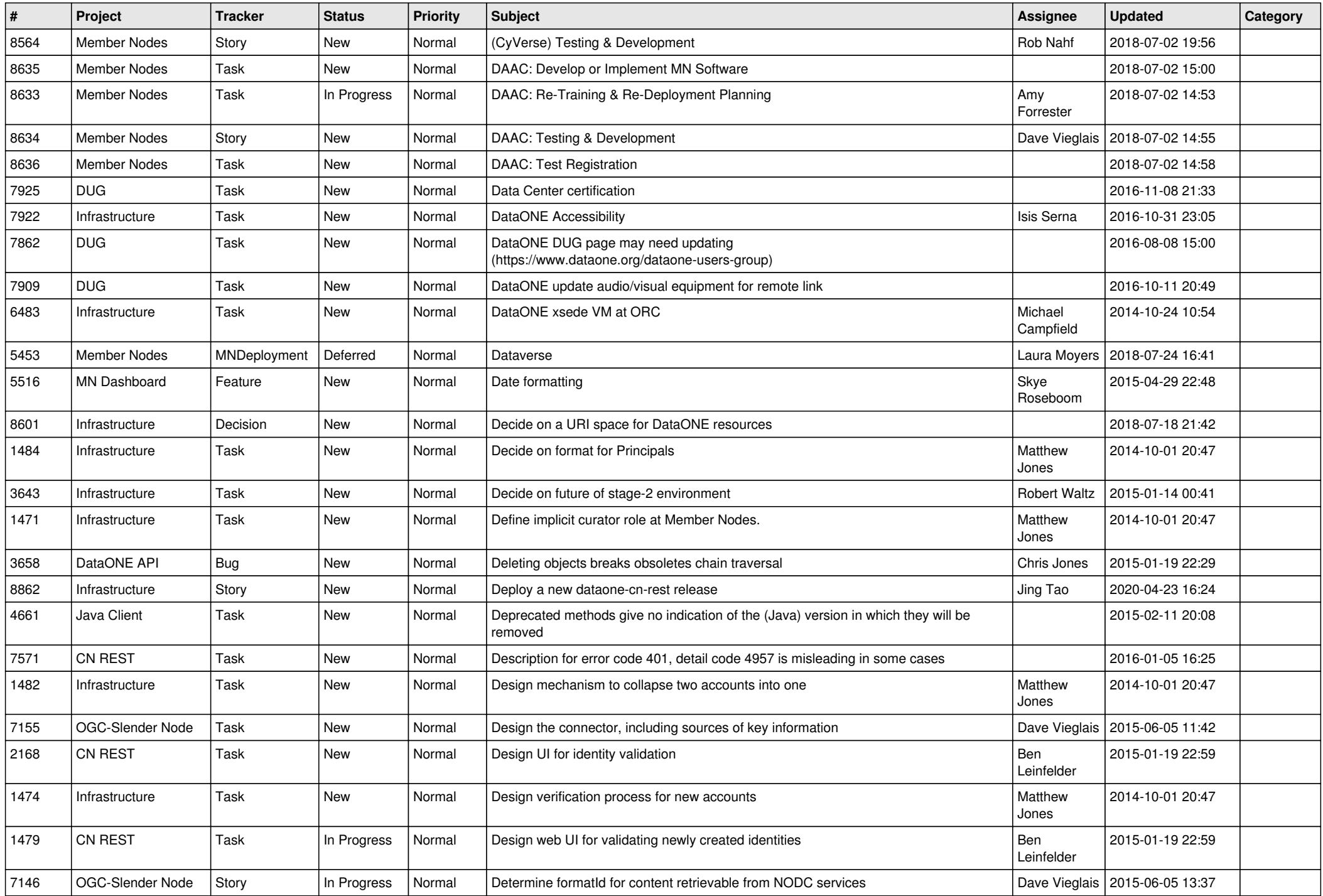

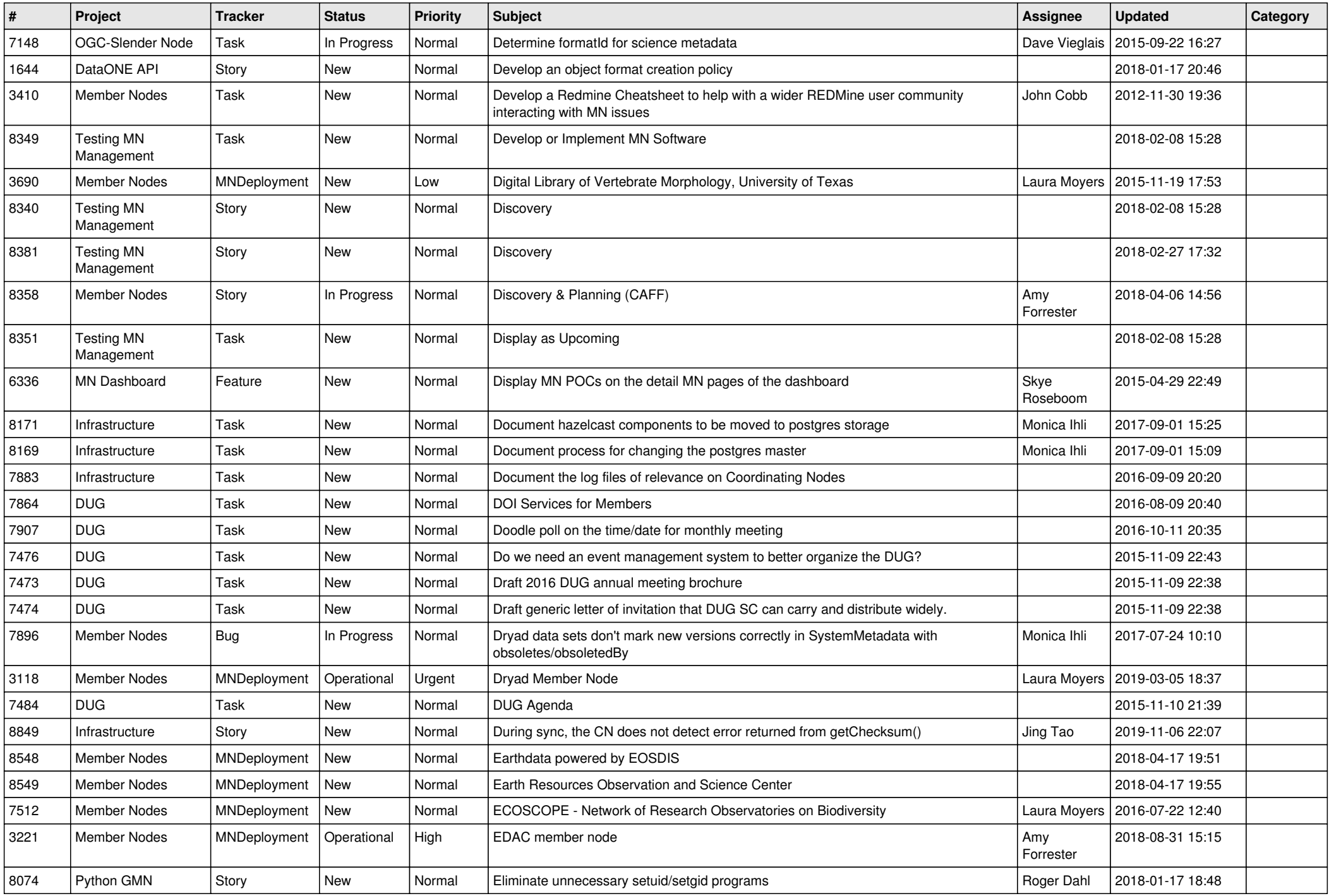

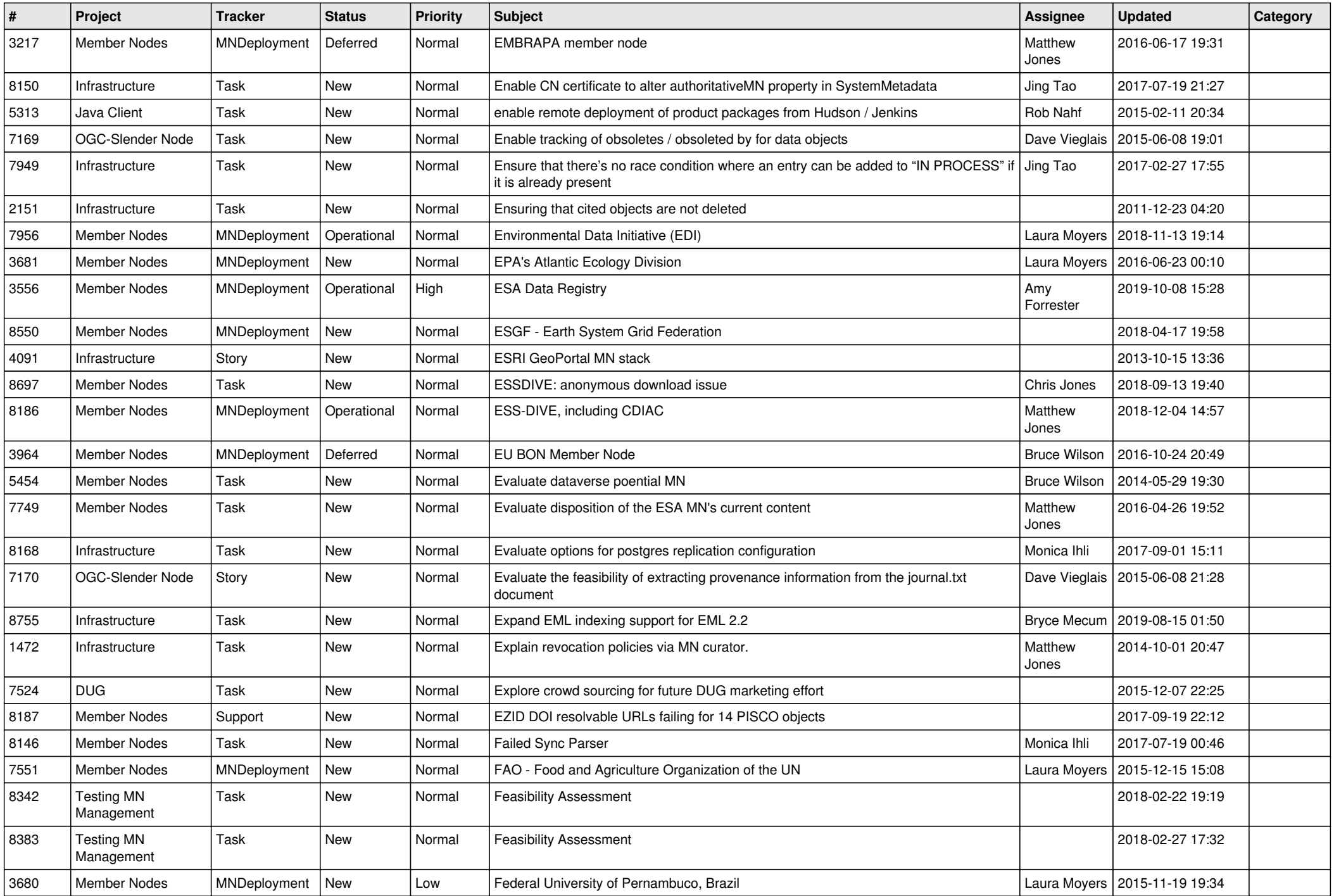

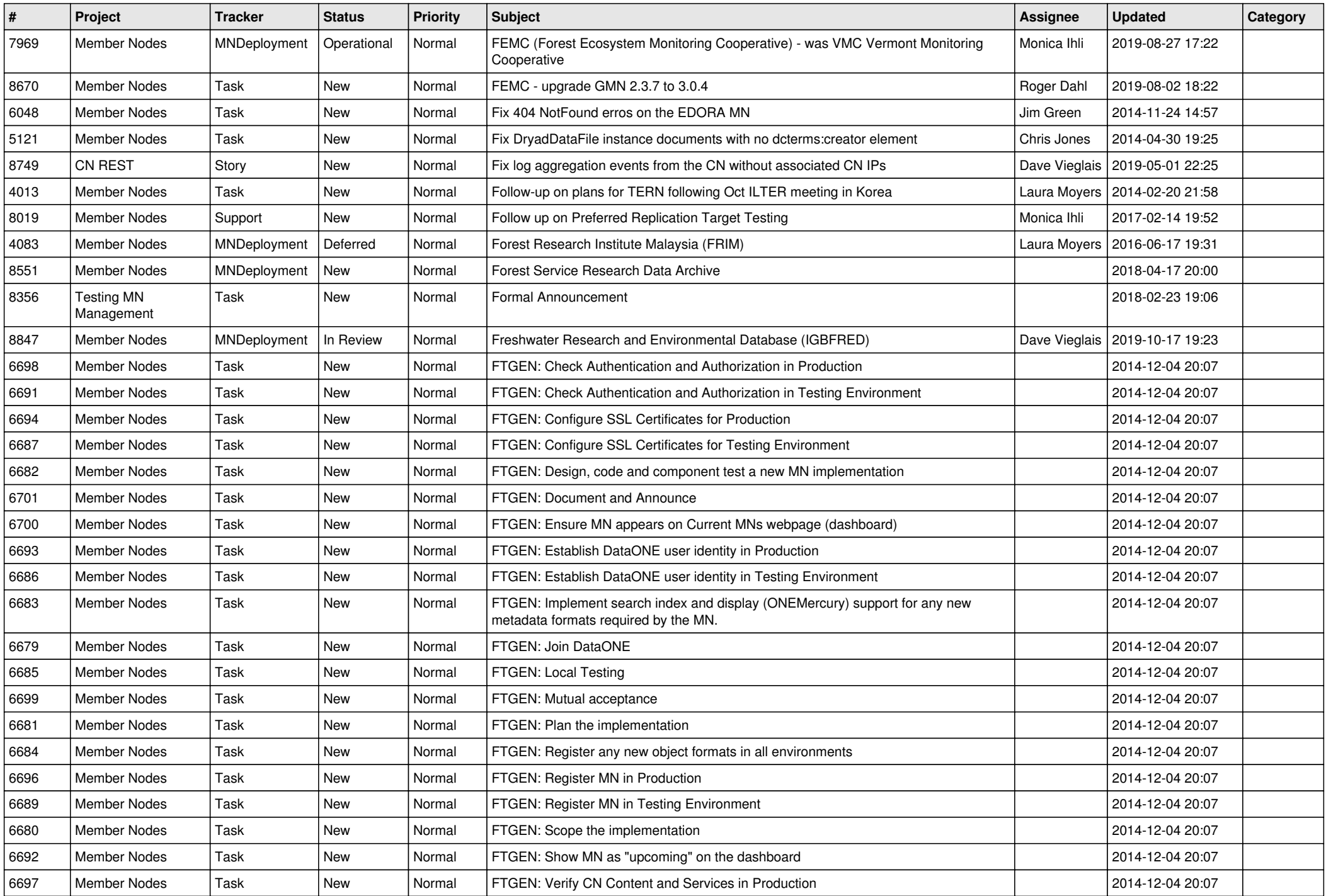

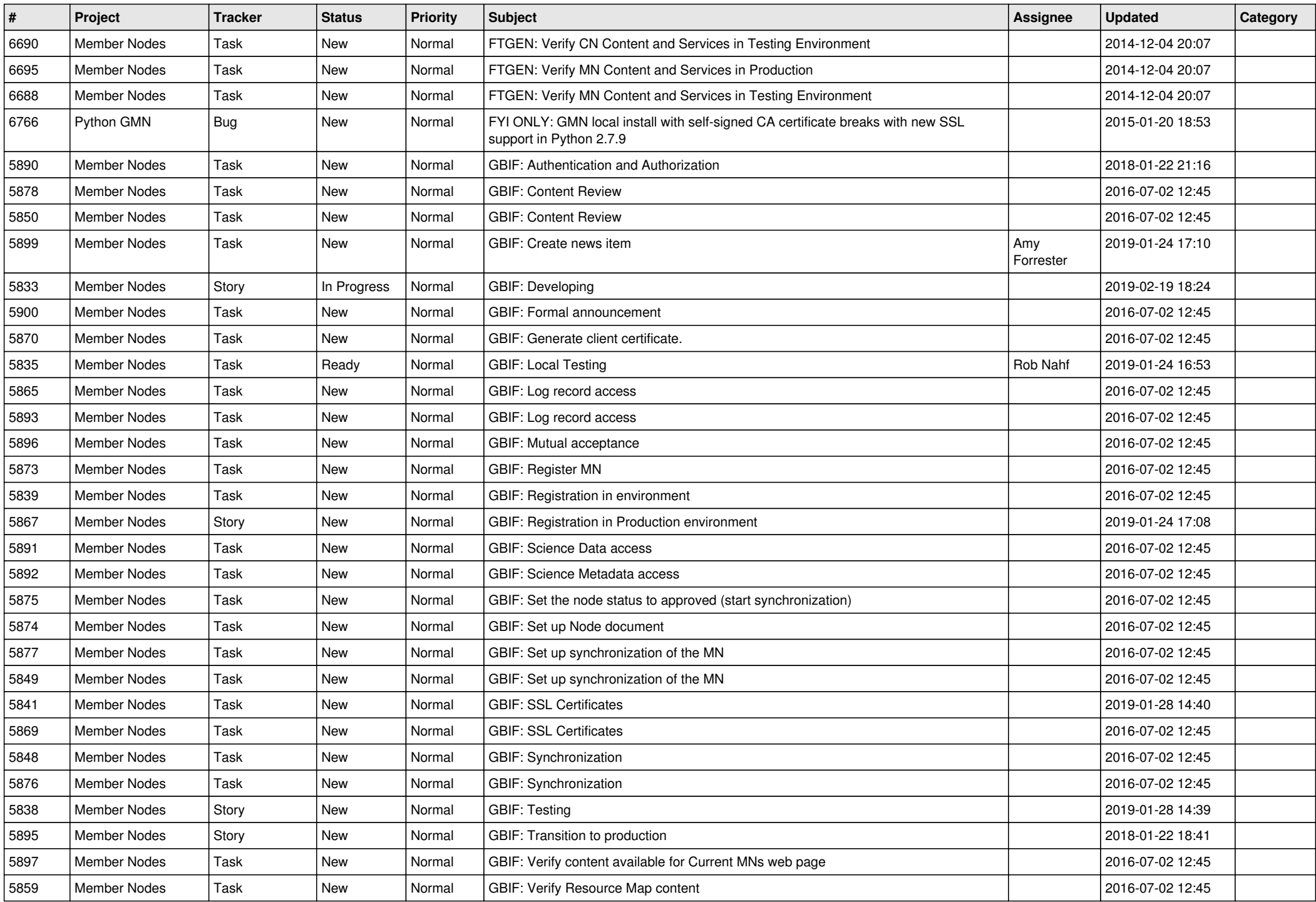

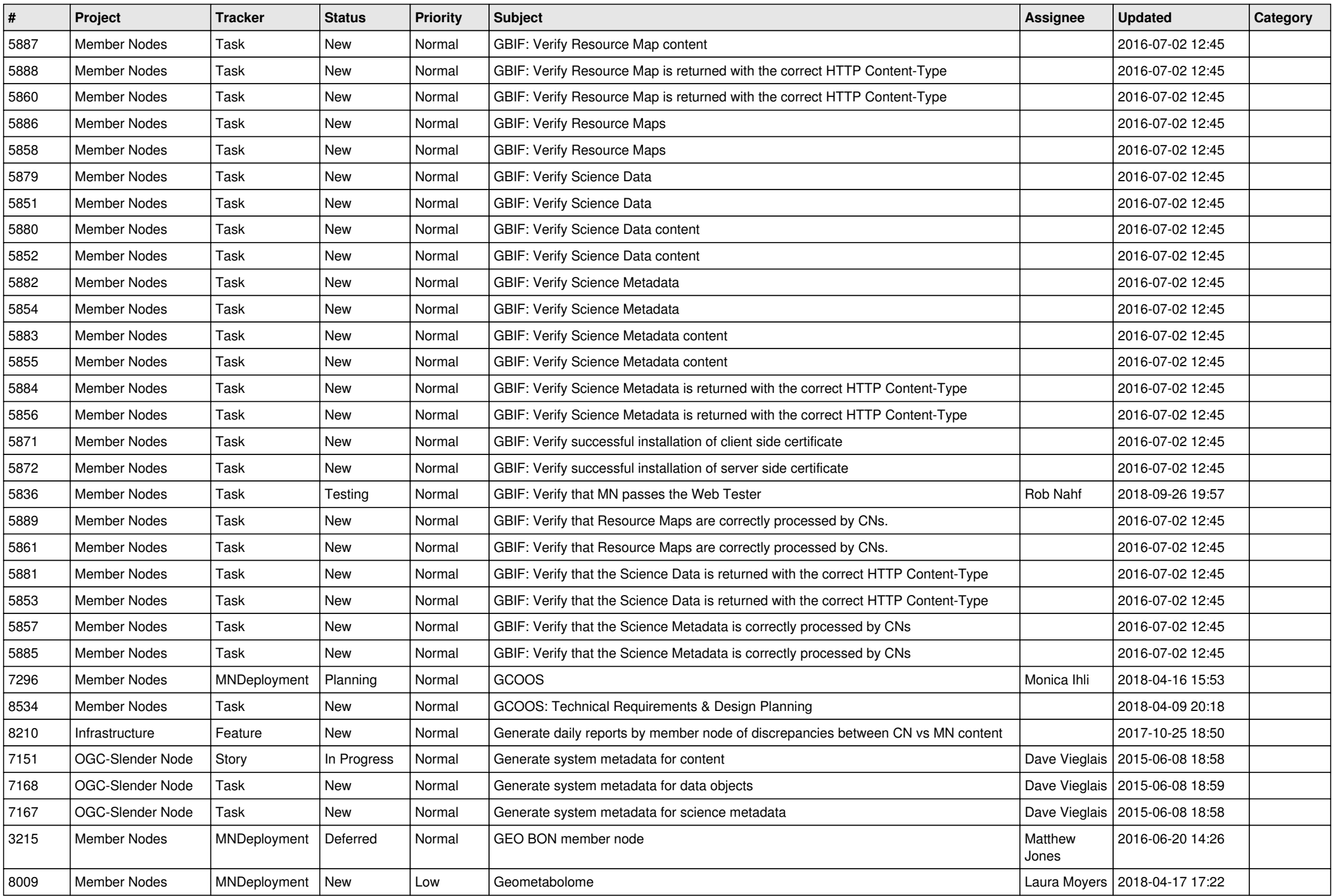

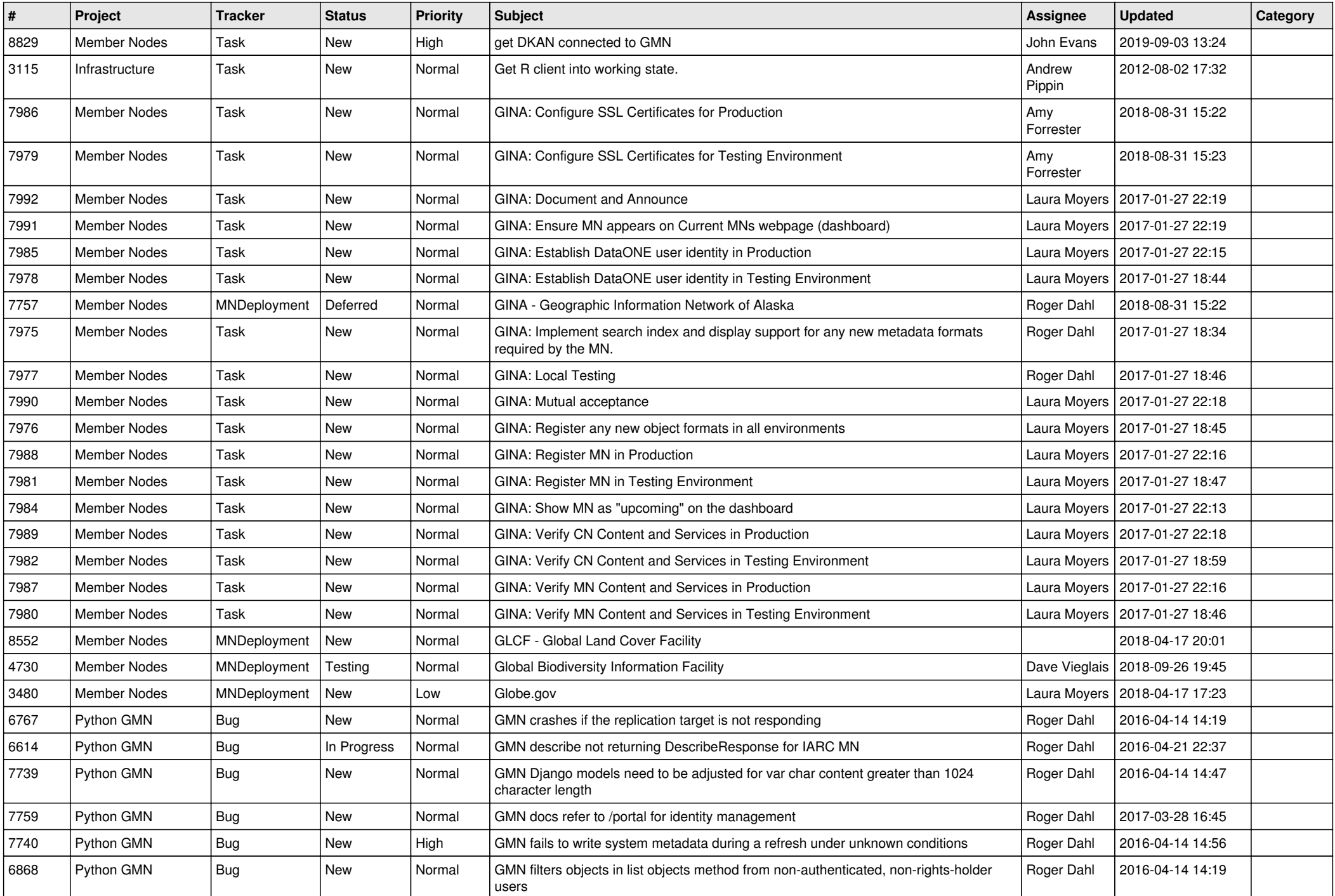

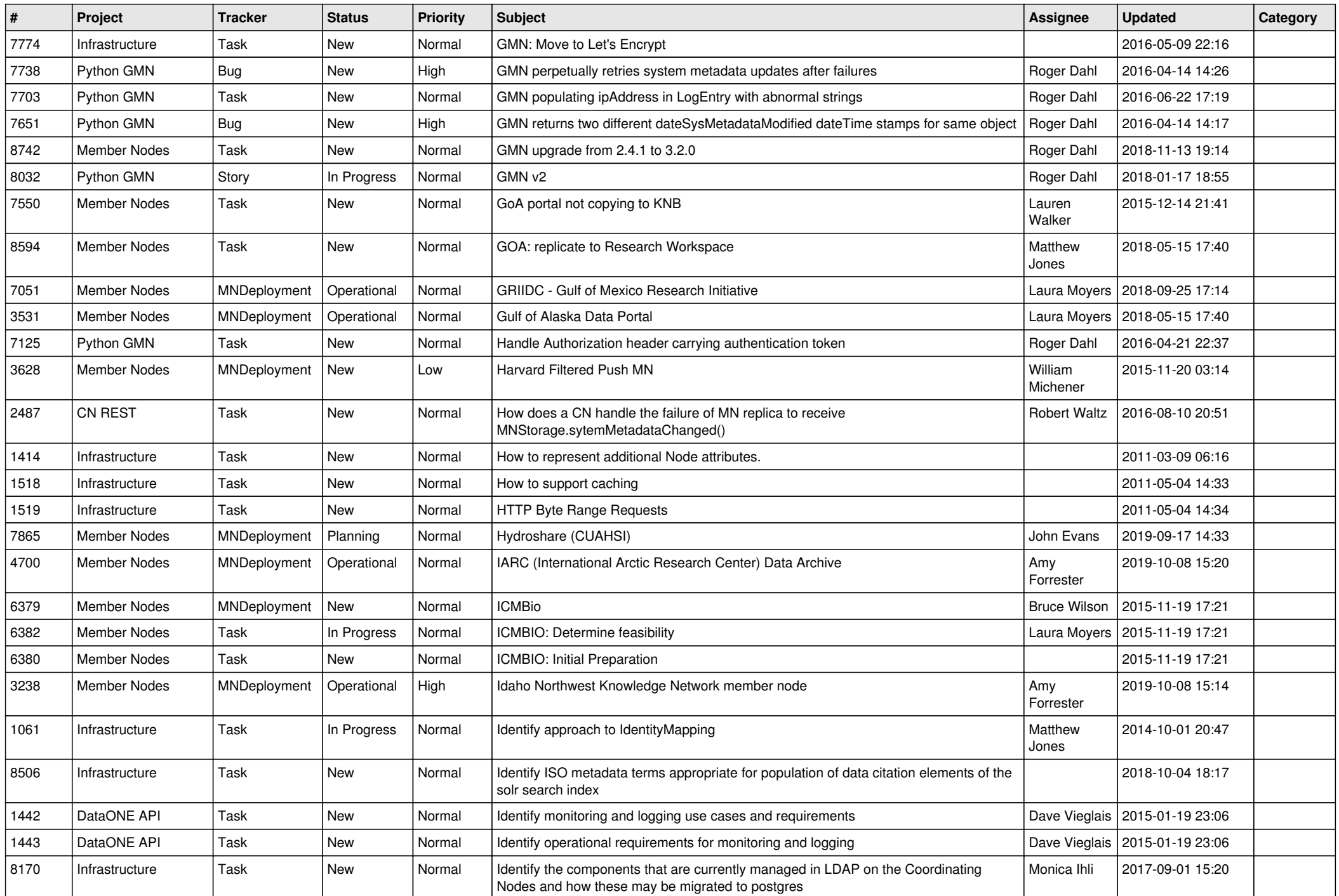

![](_page_13_Picture_512.jpeg)

![](_page_14_Picture_530.jpeg)

![](_page_15_Picture_466.jpeg)

![](_page_16_Picture_502.jpeg)

![](_page_17_Picture_458.jpeg)

**...**